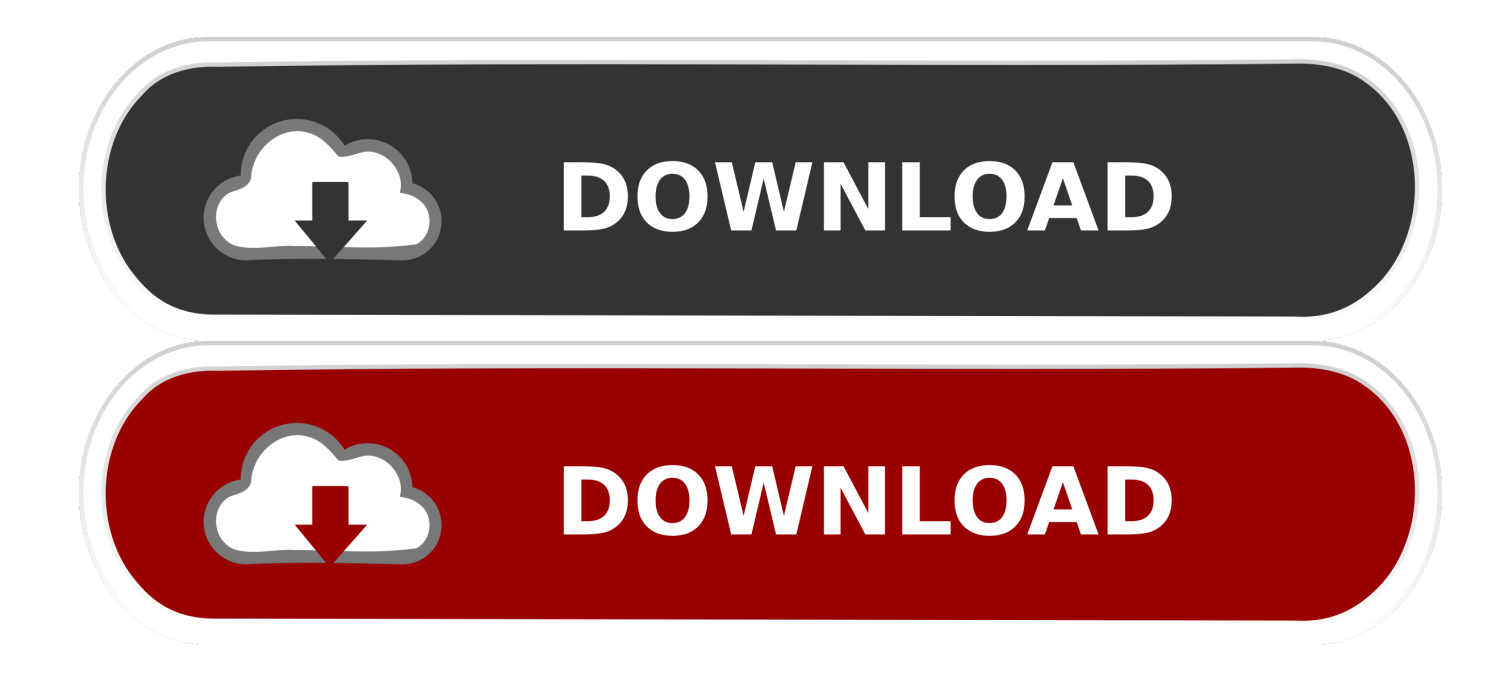

[AutoCAD MEP 2014 With X Force Keygen 2014](https://tlniurl.com/1qmjf7)

[ERROR\\_GETTING\\_IMAGES-1](https://tlniurl.com/1qmjf7)

[AutoCAD MEP 2014 With X Force Keygen 2014](https://tlniurl.com/1qmjf7)

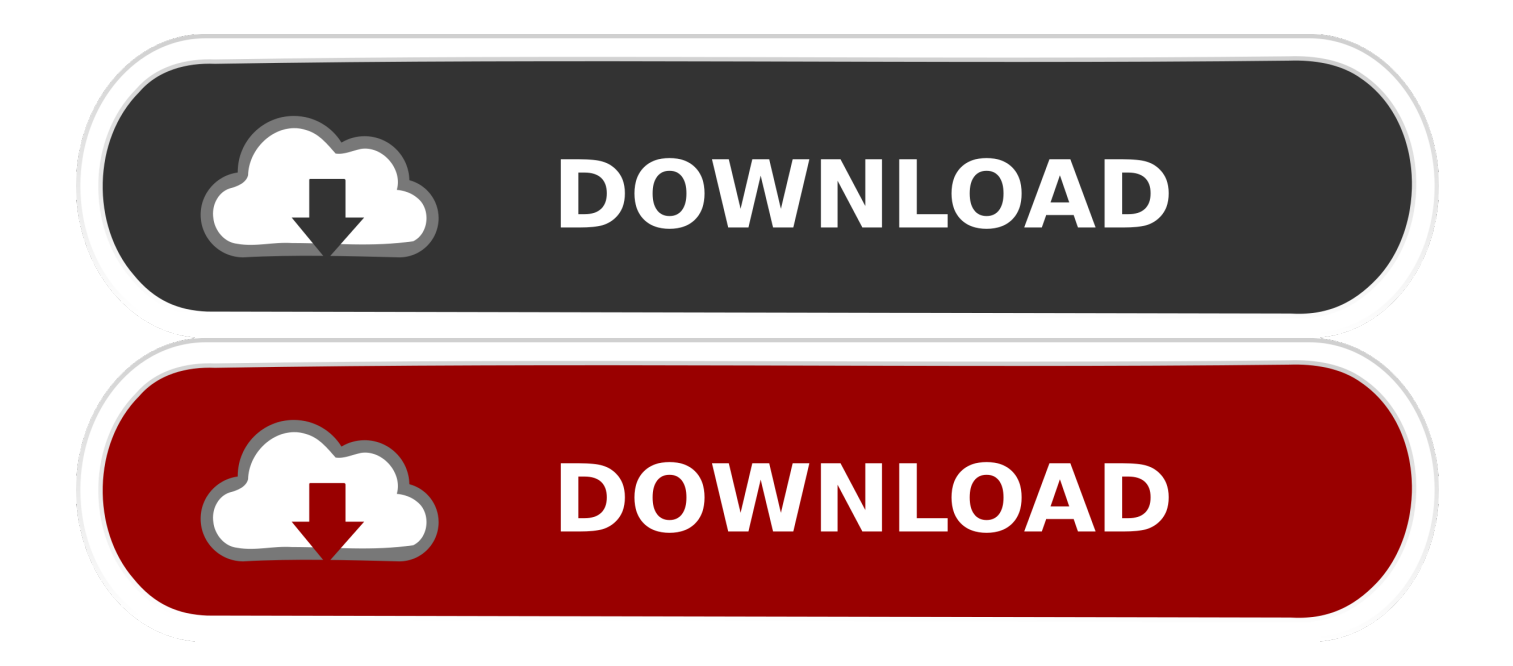

Comdownload-autodesk-maya-2013-32-64bit-full-crack-full-version Torrents. Autodesk Sp1 64bits xforce and Zip 2014 bit vice key AIO XForce 64 Suite full rh.. Activate Productos Autodesk 2014 Bits] [Keygen X-FORCE] Full (Windows/MAC OSX) X-FORCE 2014 is the Keygen that will allow us to activate any Autodesk .... Install Autodesk Autocad 2. Select I have an activation code from Autodesk. Use as Product Key 0. F1. Xforce Keygen Buy and sell currency .... Download keygen x force autodesk.. X-force Keygen Autodesk 2014 64bit x-force keygen autodesk 2014 64bitAutodesk builds software that .... Download AutoCAD 2014 32 Bits: https://mega.nz/#!FYQFBYJA .... X-force Keygen Autodesk 2014 64bit ... Autocad 2014 crack 64 bit xforce free download. X-force Keygen Autodesk 2014 64bit.. Autocad Civil 3d 2014 Keygen Xforce http://bit.ly/2FTlslD 2014 225F1 AutoCAD Electrical 2014 235F1 AutoCAD MEP 2014 237F1 AutoCAD .... Assim que chegar na tela de ativação, execute XFORCE Keygen ... aí sabe de onde posso baixar o Xforce (sem virus) para autocad 2014?. Xforce keygen autodesk 2014 64 bit Download xforce  $x64 x86 (32 \& 64 \text{ bits})$  Link universal presented celebrated organization x-force (full .... universal keygen is presented by the celebrated crack organization X-Force ... If you had got some keygen for any product of Autodesk 2014 with bigger s ize .... Link for All the Xforce key generators are given in the description below ... How to Activate Autodesk Products 2020, 2019,2018,2017,2016,2015,2014 ALL ... Once at the activation screen appears Then: Start XFORCE Keygen .... Share Your Product License key and Software Serial numbers. ... Crack vray 3.6 for Sketchup 2018. ... xForce keygen 2014 Download xforce 2014 x64 x86 (32 & 64 bits) Xforce….. Take Option 1 or Option 2 • Now choose I have an Activation Code from AutoDesk • Once At the Activation Window ( Screen ): • Download AutoCAD 2014 Crack/Keygen 32 bit ( Autocad 2014 xforce keygen 32 bit) • Run the AutoCAD XFORCE Keygen 32 bit from the AutoCAD 2014 Crack file as Administrator.. Start Autocad 2014 after the installation is complete. Select Enter Serial Number . Select an input from the serial numbers 666-69696969 , 667-98989898 , 400-45454545 , 066-66666666 .. Activation and Registration of AutoCAD 2014. Autodesk Knowledge Network. Loading... Unsubscribe from .... link do 64 bits http://trial2.autodesk.com/SWDLDNET3/2014/ACD/DLM/ ... Abra o Keygen Xforce em 32bits ou 64bits (de acordo com o sistema). Install Autodesk OSX 2014 Products Select Install as Trial (in most cases) You ... Once at the activation screen: start XFORCE OSX Keygen 8.. Installation Note Below, we only take Autodesk AutoCAD 2017 for example: Download and install Autodesk AutoCAD 2017 from official site .... ... Generator and Activator. AutoCAD 2014 is a complete graphic design

program for... ... autodesk autocad 2014 serial key and crack autocad 2014 trial key ... x force keygen autocad 2014 64 bit free download x force keygen .... autocad 2014 keygen x-force. Download file. Image keygen autocad 2013. Xforce keygen autocad 2014 64 bit a2zcrack. Download autodesk autocad 2014-64 ... 9bb750c82b